## I progetti in cui crediamo

za Scuola-Lavoro, ampiamente esplicitato nella Guida operativa. L'ideazione dei percorsi richiede, infatti, la presenza dei seguenti indispensabili elementi:

- elaborazione, da parte dell'istituzione scolastica, di un modello condiviso di alternanza scuola lavoro da inserire nel Piano Triennale dell'Offerta Formativa, che rappresenti il criterio ispiratore per l'elaborazione dei percorsi da sviluppare e personalizzare a cura dei singoli Consigli di classe:

-<br>valutazione dell'idoneità della struttura ospitante ad accogliere gli studenti in esperienze di alternanza Scuola-Lavoro:

- identificazione delle competenze effettivamente richieste dalle realtà produttive del territorio:

- co-progettazione sia delle attività in aula sia dei periodi di apprendimento in contesti lavorativi, condivisa e approvata da tutti i soggetti coinvolti nell'esperienza di alternanza, atta a sviluppare, in coerenza con il profilo educativo, culturale e professionale del percorso di studi, le competenze effettivamente spendibili anche nel mondo del lavoro;

- accordo tra i soggetti coinvolti (prima di tutto tra scuola e impresa o altra struttura ospitante) che non si limiti soltanto alla definizione degli obiettivi e delle azioni da svolgere, ma che sviluppi il confronto a livello progettuale e organizzativo per realizzare un incisivo controllo congiunto del percorso formativo e una verifica condivisa dei risultati di apprendimento:

- realizzazione di un flusso costante di informazioni tra i vari attori. per collegare e coordinare le singole azioni di ciascuno con le attività realizzate dagli altri soggetti.

Ove i "pacchetti" offerti da soggetti esterni facilitino l'organizzazione e la gestione dei percorsi di alternanza in una dimensione di co-progettazione dei percorsi insieme alle strutture ospitanti, alimentando le opportunità di dialogo e condivisione come elementi qualificanti per la creazione di accordi locali, gli stessi si possono configurare come collaborazioni progettuali e come tali finanziabili con le risorse dedicate all'alternanza.

Si ritiene, invece, opportuno evitare il ricorso a "pacchetti tutto incluso" che prevedano attività genericamente offerte alle scuole come percorsi occasionali, non strutturati in un progetto stabile e condiviso e/o non coerenti con i percorsi di studi, la cui finalità, lungi dall'intercettare i fabbisogni formativi degli studenti in alternanza, miri piuttosto all'adempimento di una mera procedura burocratica. L'offerta di tali servizi, infatti, rischia di compromettere lo sviluppo del legame della scuola con il territorio e il mondo del lavoro richiamato dai principi della Legge 107/2015 e la necessaria valutazione dell'impatto educativo dell'esperienza>>.

## Ultime notize da "La Radio nelle Scuole"

Una delle manifestazioni che oggi consentono un altro approccio a "La Radio nelle Scuole" può essere il cosiddetto "Open Day", ben noto agli addetti ai lavori della Scuola.

Gli amici e colleghi del Team (radioamatori) di Damiano Petrellis IZ8IQO dell'Istituto Tecnico Commerciale e per Geometri "G. Falcone" di Acri (Cosenza), hanno presentato "La Radio nelle Scuole" all'Open Day 2019!

Dallo stesso "Istituto Tecnico Commerciale e per Geometri "G. Falcone" di Acri, lo scorso 19 gennaio è stata attivata la Stazione "IU8BSZ" (call assegnato dal Ministero all'Istituto).

## YOTA- La radio è....giovane!

Arrivo in tempo, prima delle chiusura di questo numero. Mi scrive l'amico Giorgio Napolitano IZ8FAV, Presidente di ARI Portici IQ8PC: <Caro Alfredo, nella nostra Sezione, abbiamo la fortuna che alcuni ragazzi si stanno interessando al mondo radioamatoriale, perciò stanno frequentando la nostra Sezione. Nel 2019, vorrei dare inizio ad un Progetto YOTA, proprio per coinvolgerli con più incisività. Hai info, suggerimenti, proposte per l'organizzazione?>.

Ho risposto agli amici di ARI Portici ma la richiesta mi offre lo spunto per una brevissima riflessione, in chiusura. Se crediamo nel

futuro del radiantismo, sarà necessario investire proprio nella vera linfa: i giovani ! Coloro che hanno la forza per rinnovare l'ARI ! La IARU International Amateur Radio Union, in tutto il mondo, scommette sui giovani della "prima generazione" cioè coloro che non hanno ancora superato i 25 anni. In questa enorme risorsa, la IARU crede e invita le Associazioni ad investire per creare nuove risorse e nuovi Progetti.

I nostri amici Alex Carletti IV3KKW e Silvio Gaggini IZ5DIY, "lavorano" da anni per lo YOTA.

Tutti noi conosciamo Nicole Barbieri IZ3XAK che. dal 2017, gioca una grande partita per la rivalutazione dei giovani nel radiantismo. Per una mia intervista a Nicole, avevo posto una domanda molto interessante. Ancor più interessante è stata la risposta...

## Nicole, come pensi che l'ARI possa contribuire alle iniziative YOTA nei prossimi anni?

R.: << Credo che possa contribuire attuando e finanziando attività per i giovani (OM e non) per far imparare cose nuove, farli conoscere e far capire che la radio è per tutti, anche per noi giovani!

ARI a mio parere dovrebbe coinvolgere le Sezioni e spingerle a farsi riscoprire tra i giovani, aprendosi con attività verso scuole e scout in modo più sistematico e non solo su iniziative personali o di singole Sezioni, come mi pare sia spesso oggi. I giovani OM/YL di Sezione devono sentirsi coinvolti nella vita associativa, e io posso per questo ringraziare ARI Verona che lo sta facendo con me e con molti altri ragazzi. Ricordo che lo YOTA è un progetto della IARU Regione 1 (di cui l'ARI fa ovviamente parte) e non un club o gruppo, come ne esistono molti specie in ambiente DX o Contest. quindi credo che l'ARI possa contribuire dando il massimo risalto a tale progetto in modo crescente poiché stiamo parlando di crescita e futuro della nostra Associazione! (Per chi fosse interessato a questo progetto, consiglio di guardare questi siti: www.ham-yota.it e www.yota-italia.it).

Invito quindi tutte le Sezioni a partecipare, a sensibilizzare i diovani alla scoperta dello YOTA per scoprire il fascino de... LA RADIO SEMPRE GIOVANE>>.

Buoni progetti a tutti!

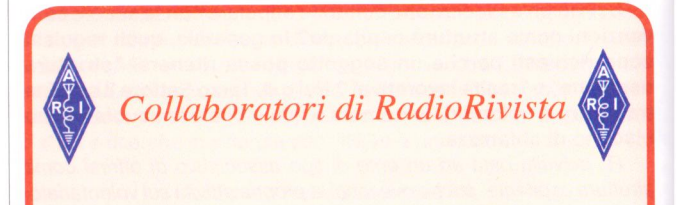

Il compenso percepito per gli articoli che vengono pubblicati su RadioRivista è soggetto al pagamento di ritenuta d'acconto con il conseguente rilascio di certificazione da inserire nella dichiarazione dei redditi. Chi volesse evitare questo iter burocratico dovrà specificare, in maniera preventiva, che la sua prestazione deve ritenersi gratuita.

Solo così Ediradio potrà agire in modo consono alle vigenti disposizioni fiscali. Non dimenticatevelo, per favore. Ricordiamo anche che i resoconti della vita associativa delle sezioni, vengono pubblicati con molto piacere ma non retribuiti.